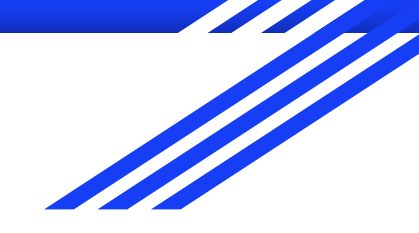

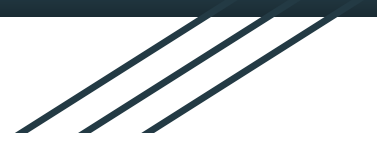

## Chapter 3: Fake News

Hands-on: AI used to create fake news

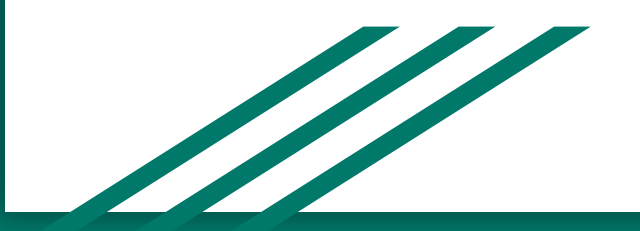

## 1. Fake News Generator

Now it is time to use a fake news generator and see how easy it can be to create an article with it.

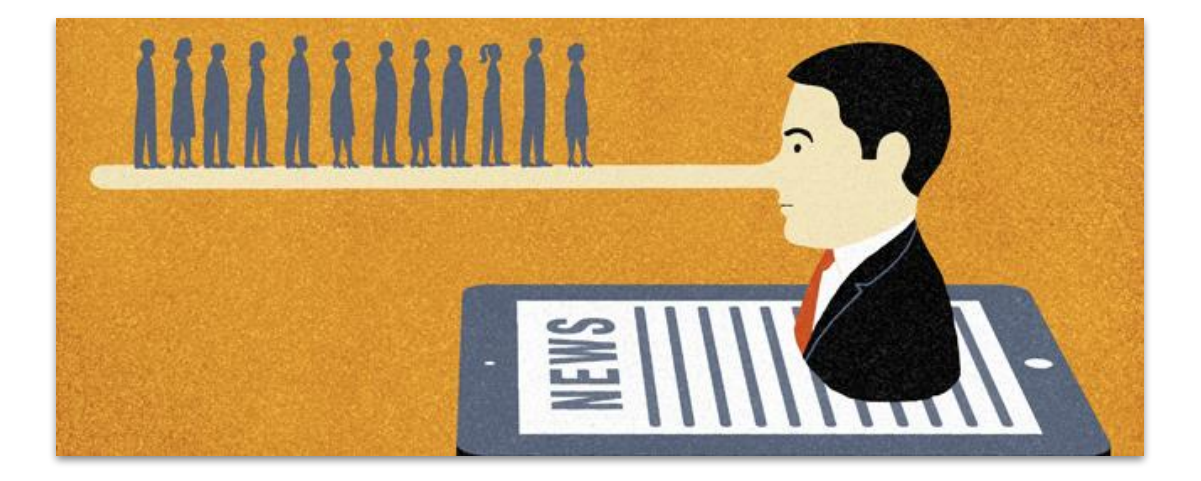

Here is a website giving you links to access 6 different fake news generators

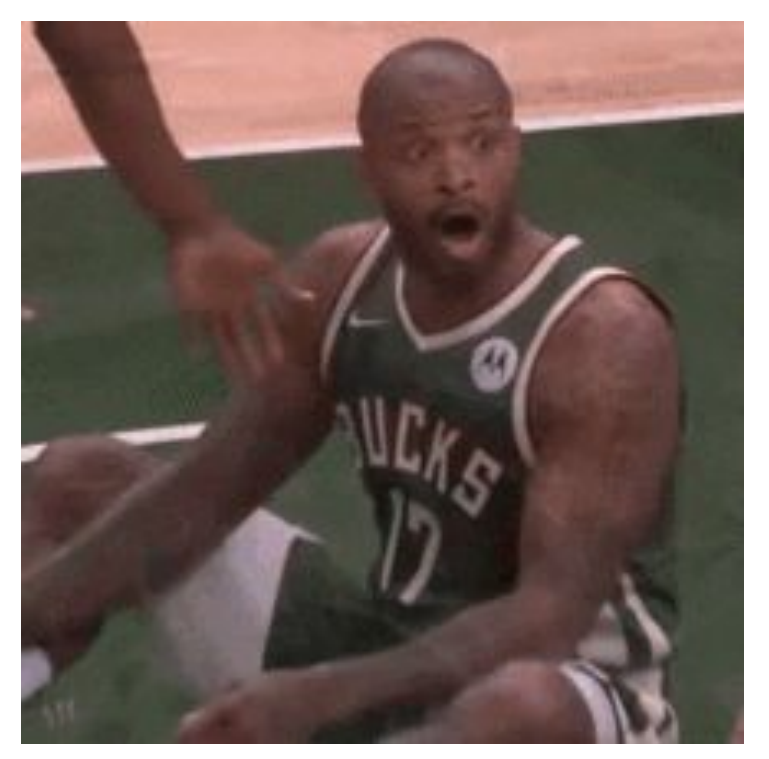

Go to this website: [https://www.rootreport.com/f](https://www.rootreport.com/fake-news-generator/) [ake-news-generator/](https://www.rootreport.com/fake-news-generator/)

And try as many fake news generators as you want.

One last note, "**Grover**" an AI tool that sas been created to counter fake news was also able to generate them.

And 8% of the time it wasn't able to recognize its own fakery when it came to say if it was a fake news or not.

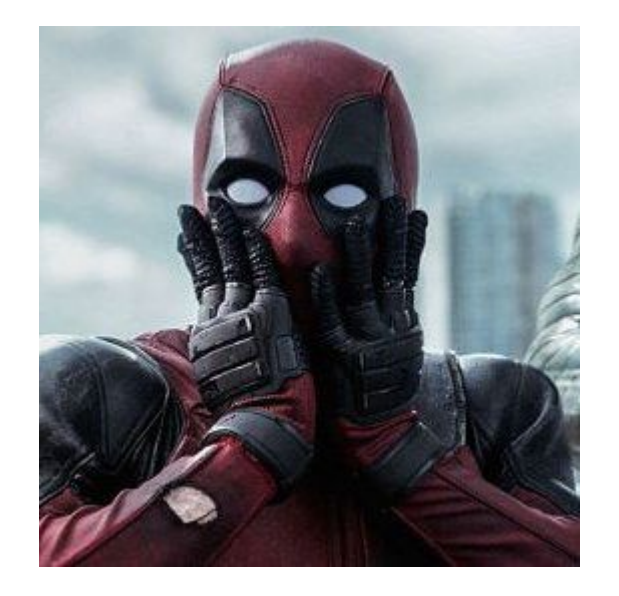

This point out very well that tools that can help us counter fake news can also get the things worse if used with bad intentions.